## Einführung

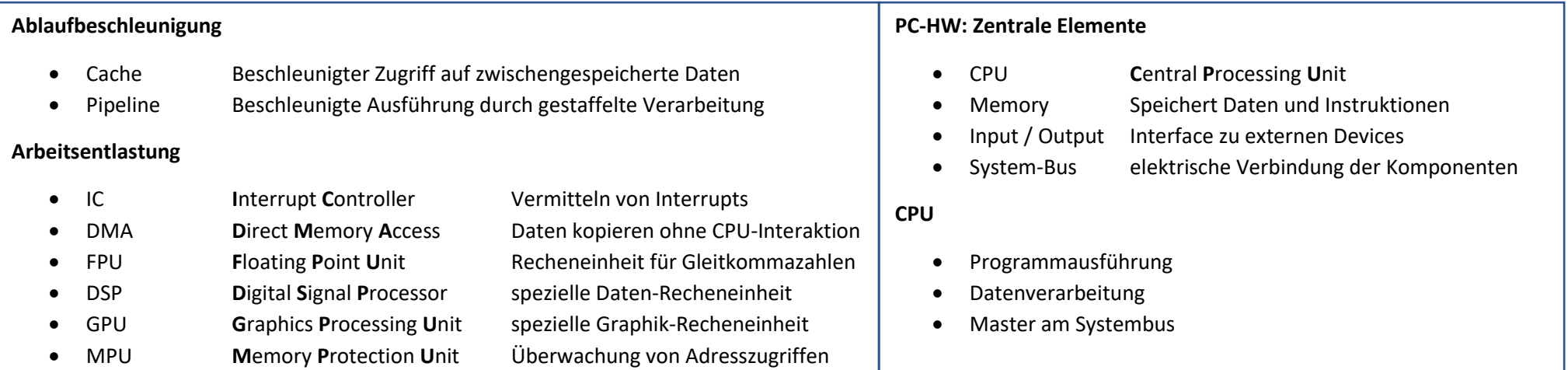

#### **Memory**

- RAM: Random Access Memory, behält die gespeicherten Daten nur solange es durch Strom gespiesen wird.  $\bullet$
- ROM: Read-Only Memory, Daten definiert zur Produktionszeit, behält die Daten unabhängig von der Stromversorgung  $\bullet$

### Systembus

Verbindet die Komponenten des Computersystems. Die CPU signalisiert via. Systembus die gewünschten Zugriffe: Wer liest/schreibt wann und welche Daten?

### $I/O$

- Anbindung des Computersystems an die Aussenwelt
- Lese-/Schreib-Schnittstellen für externe Hardware  $\bullet$

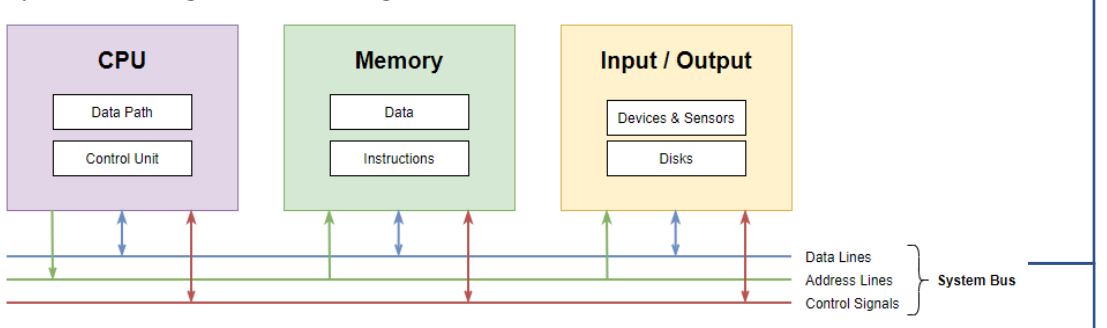

### **Control-Unit**

- Instruction-Register, die aktuell ausgeführte Instruktion  $IR$  $\bullet$
- PC Program-Counter, gibt an, wo im Memory die nächste Instruktion liegt  $\bullet$

# C Programm Elemente

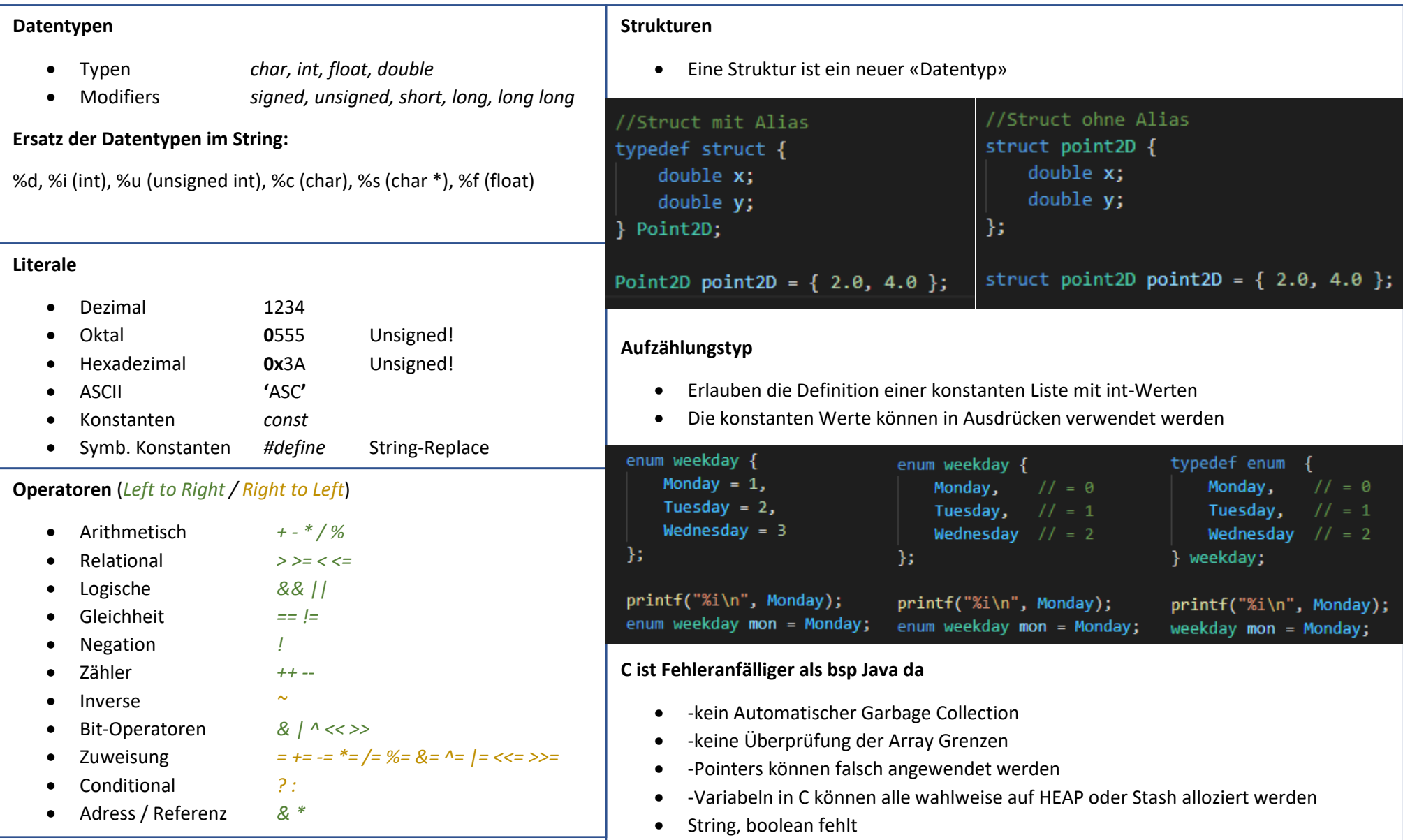

### C Funktionen (Prozedurale Programmiersprache = nicht objektorientiert)

### **Funktionen «Parameter by-value»**

In C werden Parameter immer «by value» übergeben. Die Werte der Variablen, werden in die Funktion hineinkopiert.

- **D**eclare-**B**efore-**U**ser (DBU) Eine Funktion muss deklariert sein, bevor sie verwendet wird
- **O**ne-**D**efinition-**R**ule (ODR) Jeder Name darf nur eine Definition im gesamten Programm haben (except. Identische Typdefinitionen
- Deklaration und Definition müssen die gleiche Form haben.

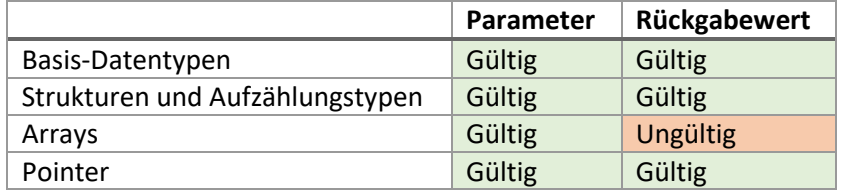

#### **Sichtbarkeit von Variablen**

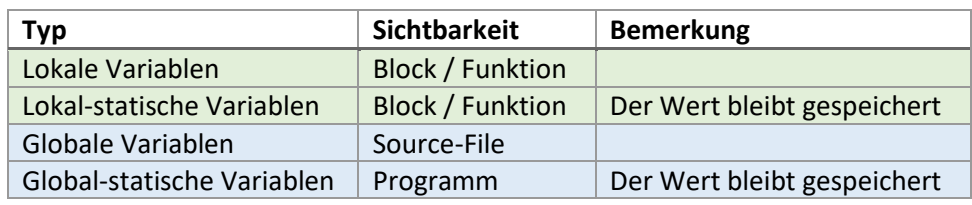

#### **Funktionsparameter**

- Konstanter Parameter (*const*) Gibt an, dass ein Parameter innerhalb einer Funktion nicht verändert wird.
- Arrays Können nur «by Reference» übergeben werden
- Mehrdimensionale Arrays Alle Dimensionen ausser der ersten müssen angegeben werden
- Structs Können entweder «by Reference» oder «by Value» übergeben werden.
- Funktionen Können «by Reference» übergeben
- Variable Anzahl Parameter Mit der Ellipse «…» können beliebig viele Argumente übergeben werden (Letztes Argument)
- Void als Parameter Dann wird überprüft dass wirklich keine Parameter drin sind, (clean code!)

### //Funktions-Kopf int max(int  $a$ , int  $b$ );

//Funktions-Körper int max(int  $a$ , int  $b$ ) { if  $(a > b)$  return a; else return b; ١

### $int \text{main}()$ //Funktions-Aufruf int  $x = max(3, 5)$ ;

#### **Attribute von Variablen:** Variable definiert/deklariert innerhalb von Funktionen/Blöcken Specifier Speicherort | Impliziter Wert | Sichtbarkeit | Lebens Bis zum Ende der to (oder nichts) Stack Müll (undefiniert  $-1 - 1 - 1$ CPU Register Funktic<br>Blocks static Data<br>Segment<sup>3)</sup> Von Begin bis zum Ende de Program **xter** Variable definiert/deklariert ausserhalb von Funktionen **Specifier** Speicherort Impliziter Wert Sichtbarkeit Lebensda  $(nichts)^3$  $Data$ Bis zum Ende des<br>Moduls Von Begin bis zum Ende de<br>Programms Data<br>Segment<sup>4)</sup> statio extern?)<br>Execution of the Complete automatische Variablen zur Oplinierung in CPU Registern zw.<br>Pestern all eine Variablen Deklaration (im Gegenstiz zu den übrigen Specifiers, welche Bernhiltonen<br>Charles Bachen Variablen De

Linda Riesen (rieselin)

### C Modulare Programmierung

#### **Vom Source-Code zum lauffähigen Programm Editor 1. Präprozessor** hello.c Ouellcodedatei Headerdatei • Präprozessor-Befehle beginnen mit *#* Makefile • Text-Einbindung aus anderen Dateien (*#include*) Präprozessor • Text-Ersetzungen im Quellcode (*#define*) gcc -c hello.c • Text einbinden/ausschliessen (#ifdef, #elif, #else, #endif, #if, #ifndef) Compiler **2. Compiler** • Wandelt den Quellcode in Objektdateien um Hello.o • Der Objektcode enthält Maschineninstruktionen (nicht ausführbar) Objektdatei • Syntax-Check -> Ausgabe von Errors und Warnungen acc -o hello hello.o Linker • Produziert eine Objekt-Datei pro Modul Libraries **3. Linker** (direkt: gcc -o hello hello.c) Ausführbares Programm hello • Verbindet die offenen Aufrufe (check if used functions from extern do exists at place given) • Generiert ein ausführbares Programm • Funktionsaufrufe und Funktionen werden zusammengesetzt /\* Header output.h \*/ **Aufteilung des Quellcodes Nützliche Libraries** • Ein Header-File pro Modul (*file.c*) //Include Guards-Start #ifndef OUTPUT H • *<stdio.h>* Input / Output (scanf, printf) **Header** #define OUTPUT H • *<stdint.h>* Integer-Typen u Grössen OS-• Verwendung #include <stdlib.h> Unabhängig! ✓ *#include «header.h»* • *<stddef.h>* Pointer Subtraktion //Andere Header Files • Mehrfache Includes verhindern • *<stdbool.h>* Boolean #include "data.h" ✓ «Include Guard» • *<stdlib.h>* Standard-Bibliothek• Enthält //Funktions-Kopf ✓ Konstanten void output dot(data\_t data); ✓ Funktionsdeklarationen  $\checkmark$  User-Definierte Typen //Include Guard-End #endif **Header Datei wird ausgeführt und eingebunden**

hello.h

stdio h

libc

Linda Riesen (rieselin) Gleiches Direct.: gcc -o name main.c header.c / Anderes Direct.: gcc -Idirect. -o etc.

### Tests

```
#include <CUnit/Basic.h>
#include "test_utils.h"
static int setup(void)
   remove file if exists(OUTFILE);
   remove file if exists(ERRFILE);
    return 0; // success
static int teardown(void)
int setup(void) *before* running a test.
     return 0; // success
// tests
static void test person compare(void)
    // BEGIN-STUDENTS-TO-ADD-CODE
   CU_FAIL("missing test");
CU ASSERT TRUE(person compare(&b, &a) > 0);
CU ASSERT PTR NOT EQUAL(anchor, anchor->next->next->next);
CU_ASSERT_PTR_EQUAL(anchor, anchor->next->next->next->next);
```
Linda Riesen (rieselin)

### Make, Makefile

### **Make Utility**

- Tool dient zum inkrementellen erzeugen von Programmen (= nur die out-of-dae Teile werden neu erzeugt)
- Ein Objekt ist «Out Of Date» wenn mind. eines seiner Bestandteile von neuerem Datum ist.
- Bei Aufruf von make werden die Regeln von Makefile (aus aktuellem Verzeichnis) abgearbeitet

### **Makefile**

- Enthält Regeln was, wann, wie auszuführen ist (Zeilenorientiert)
	- o Kommentare: #
	- o Variabelndefinitionen
	- o Explizite Regeln
- Regel besteht aus:
	- o Target: was zu erstellen ist
	- o Dependencies wovon das Target abhngig ist
	- o Commands: 1-\* abzuarbeitende Kommandos die immer dann ausgefgührt werden wenn eine deer dependencies ein jüngeres Mod. Datum hat als das Target

### **Make Aufrufe Optionen**

- make -n (Dry Run, jede Regel wird abgeleitet u angegeben, aber keine Dateien werden verändert)
- -p alle Regeln u Variabeln werden aufgelistet
- | grep CFLAGS: überall werden CFLAGS gesetzt und verwendet

### **Make File: Eingebaute Regeln**

• Abarbeitung der Regeln rekursiv

### **Make File: user defined, spezielle Variabeln**

- make clean (Bsp spezielle Variable + Aufruf), wird definiert in makefile
- andere spezielle Targets: default, test, all, clean
	- o damit dies sicher richtig läuft wird .PHONY als target angegeben
- Variable Definition: var := value;

### **Make File: Variabeln Substitution**

- \$(VAR) : Substitution mit unverändertem Inhalt
- \$(VAR:%.c=%.o) wird mit dem Inhalt substituiert, bei jedem Wort ein terminierendes .c durch .o ersetzt.

# C Pointers and Arrays

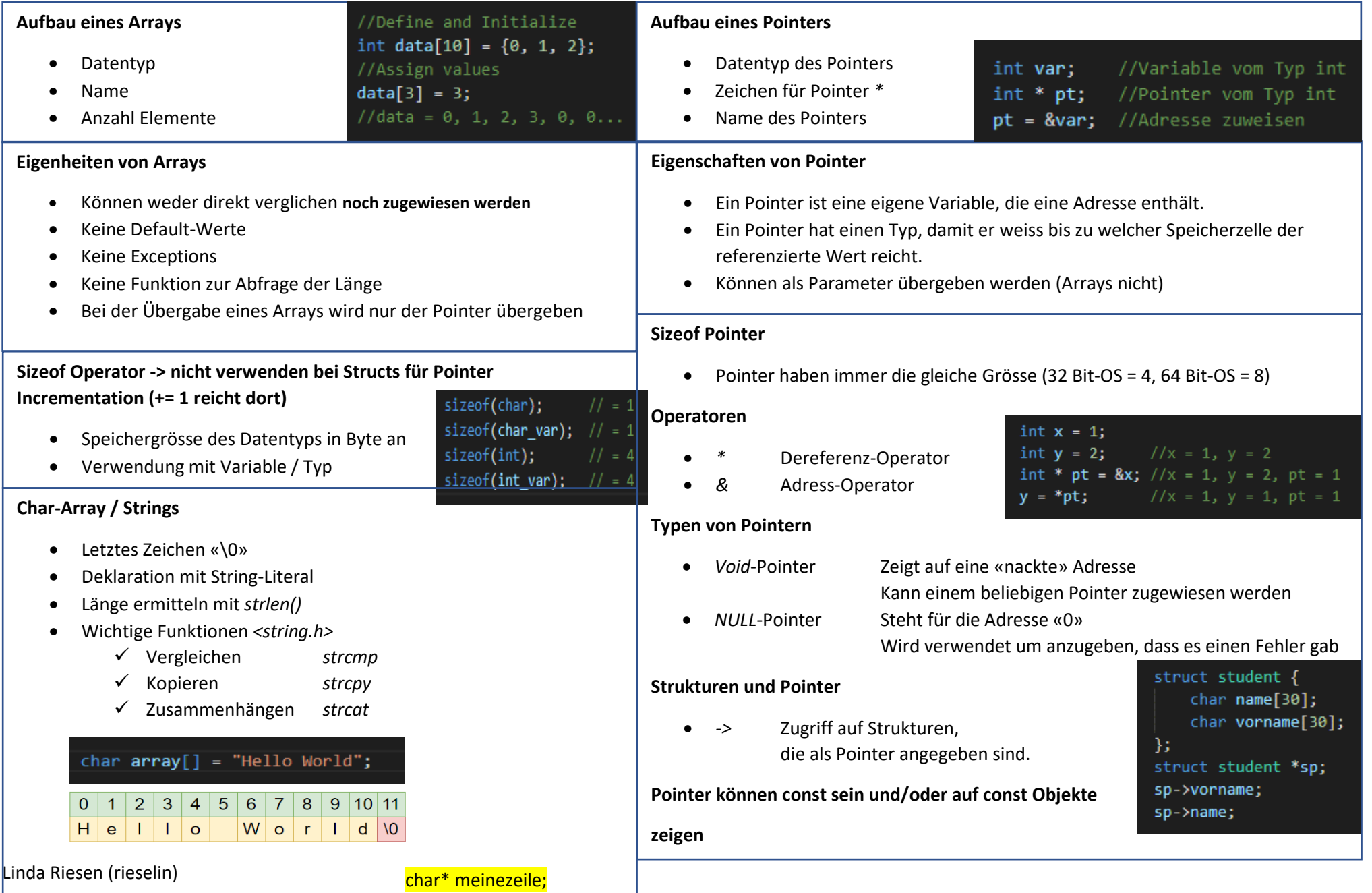

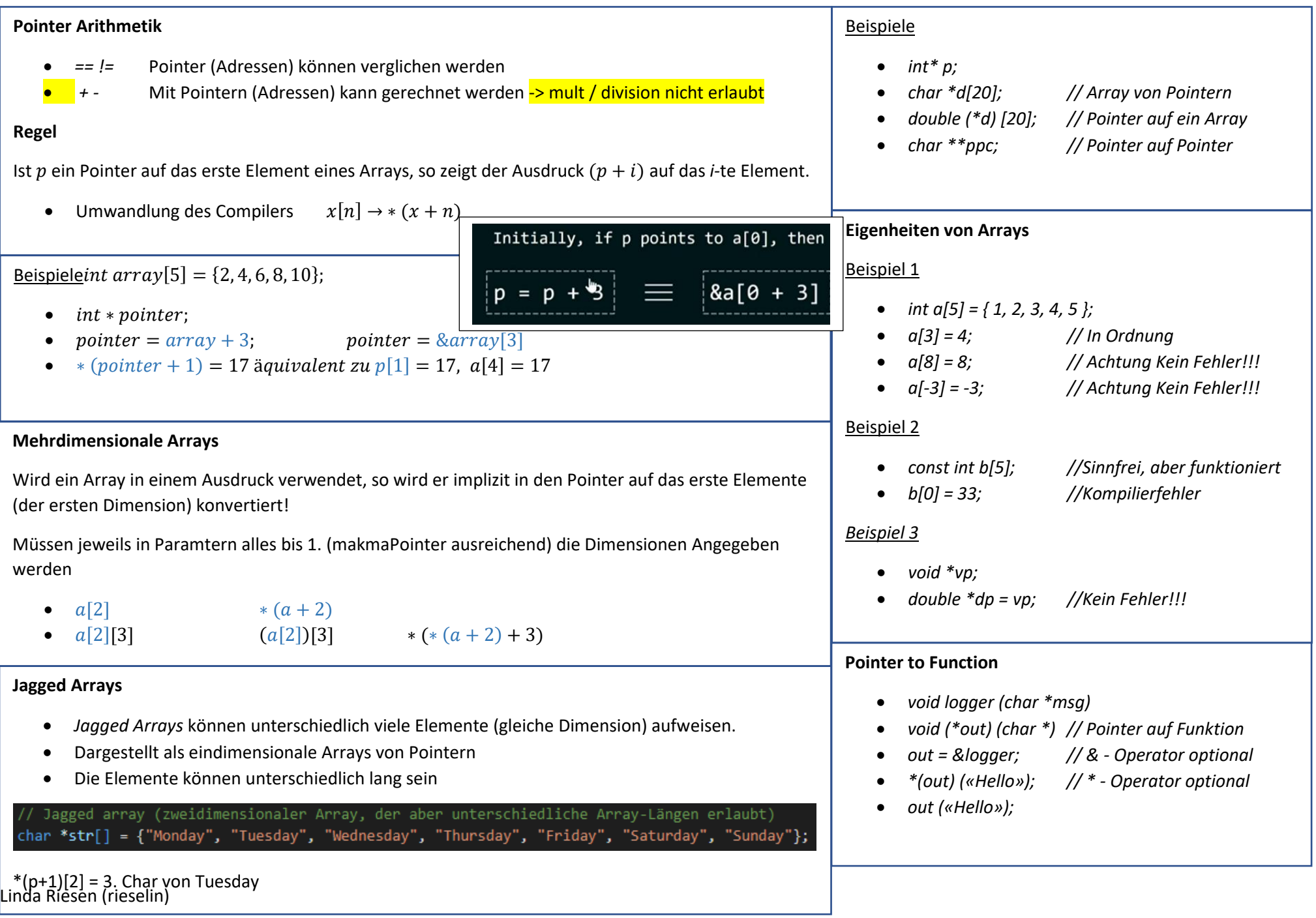

# C Dynamische Allozierung

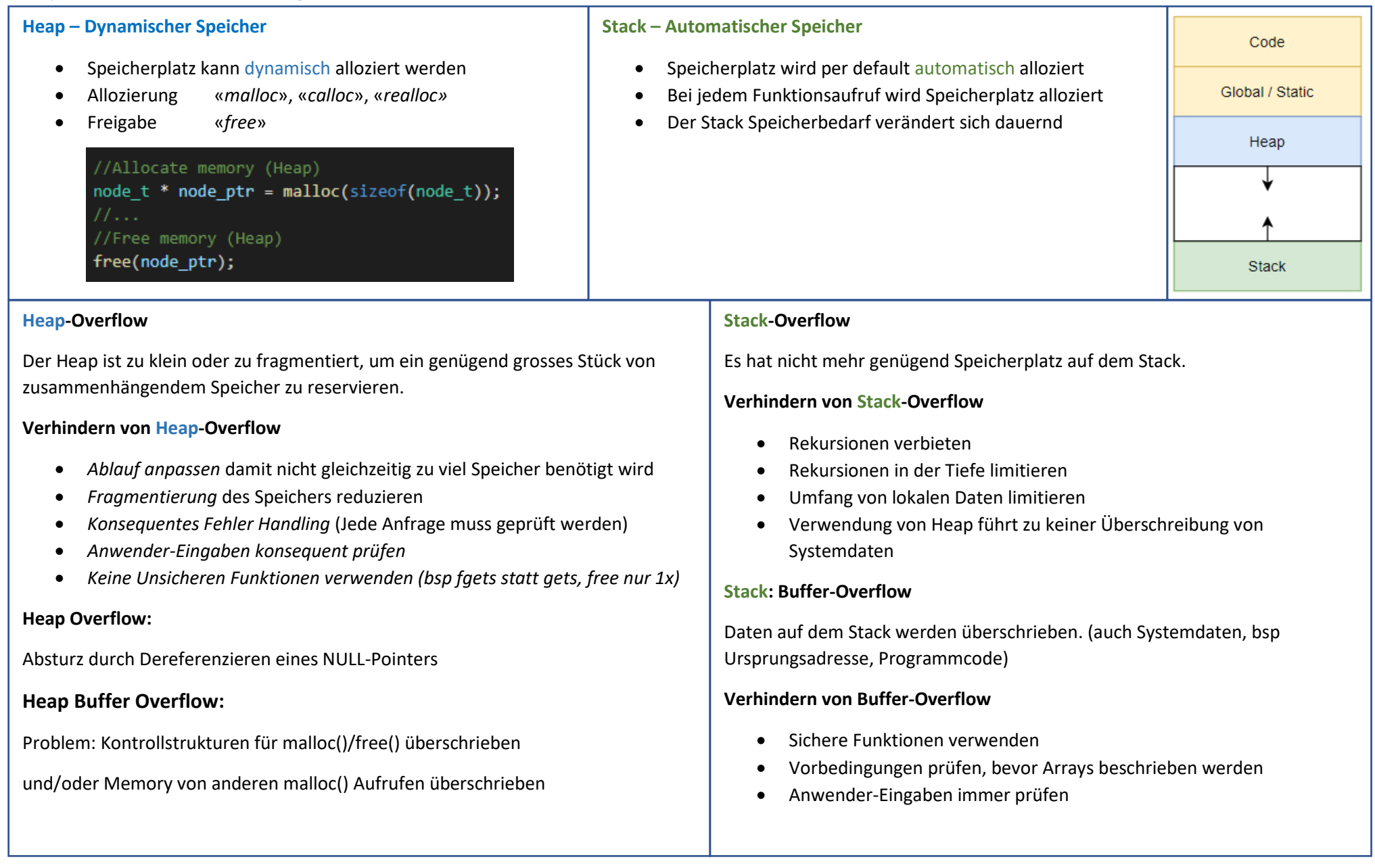

## System Calls / System Libraries

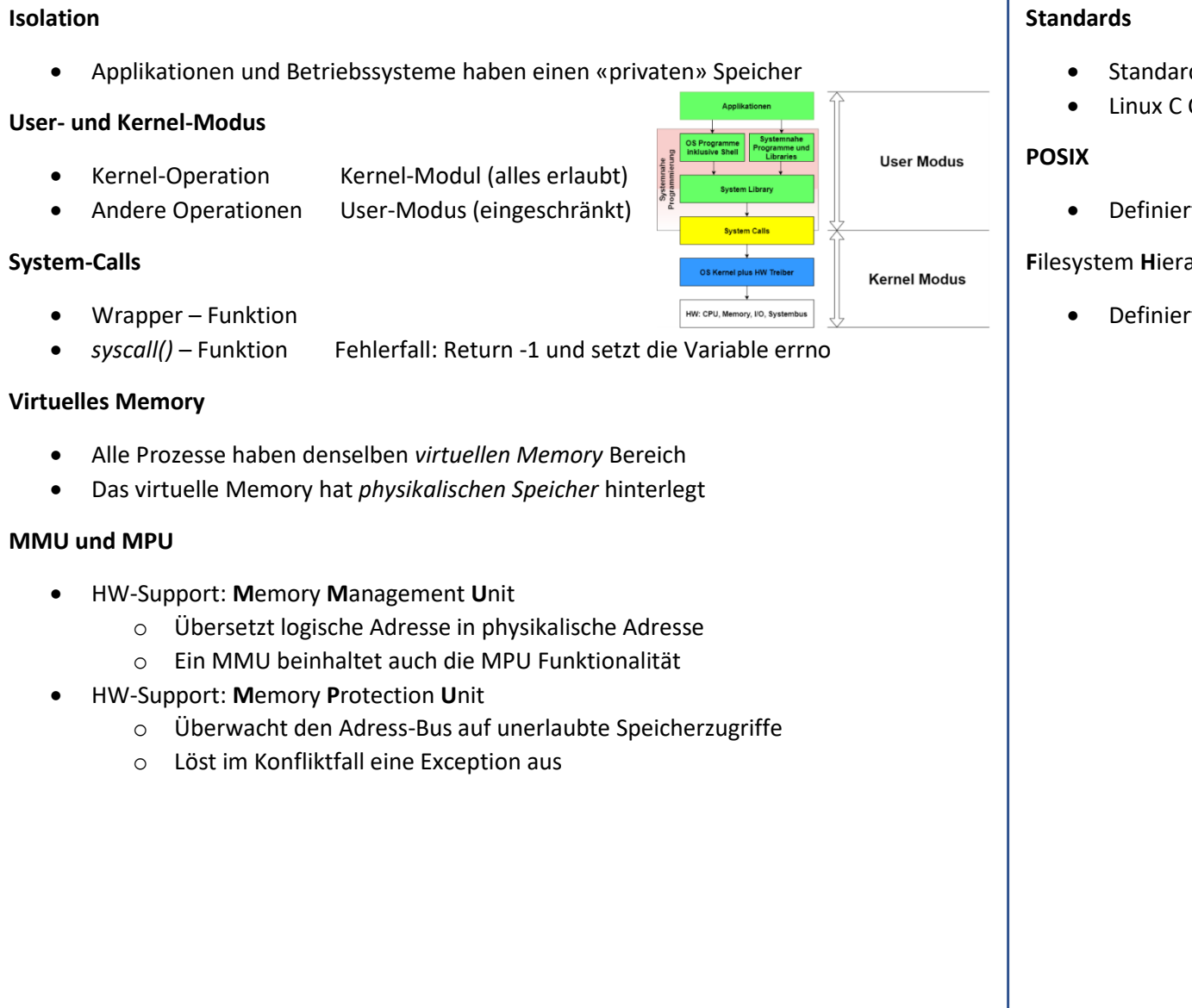

- Standard C-Library Teil des C-Standards
- Linux C Compiler (GCC = **G**NU **C**ompiler **C**ollection)
- Definiert das C API zu UNIX-ähnlichen Betriebssystemen

### **F**ilesystem **H**ierarchy **S**tandard (FHS)

• Definiert für Unix-ähnliche Systeme (*/bin*, */dev*, */etc*, …)

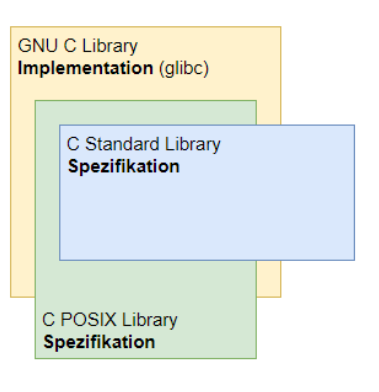

# Filesystem / IO

### **Reguläre Files**

Ein zusammenhängender, unstrukturierter Array von Bytes, auch Byte-Strom genannt. Files können mehrfach geöffnet sein. Das OS stellt keine Synchronisation zur Verfügung.

### **Spezielle Files**

Die speziellen Files liegen unter */dev.*

- Character Devices Zugriff in Sequenz von Bytes (Tastatur, Maus, etc.)
- Block Devices Zugriff in Arrays in Bytes (Massenspeicher)
- Named Pipes
- **Sockets**

### **File Länge**

- Gemessen in Bytes
- Die Grösse kann manuell geändert werden

### **Inode**

Verwaltungseinheit eines Files (Meta-Daten).

- Eindeutige *i-Nummer*
- Wird vom Kernel verwaltet
- Enthält: «Owner, Länge, Pfad, Grösse, usw.»

Der Filename ist nicht in der *Inode*.

### **Verzeichnis**

Ein Directory ist ein File, welches eine «Map» von Namen (Pfad und *i-Nummer*).

### **File Deskriptoren**

Geöffnete Files werden anhand einer Integer-ID verwaltet.

### **Hard-Link – ein Directory Eintrag**

- Verschiedene Links können auf dieselbe *ino* verweisen.
- Die *Inode* eines Files enthält die Anzahl Links.

### **Symbolischer Link / Soft Link**

Verweist nur auf ein File (*Inode)*. Entspricht einem Link in Windows.

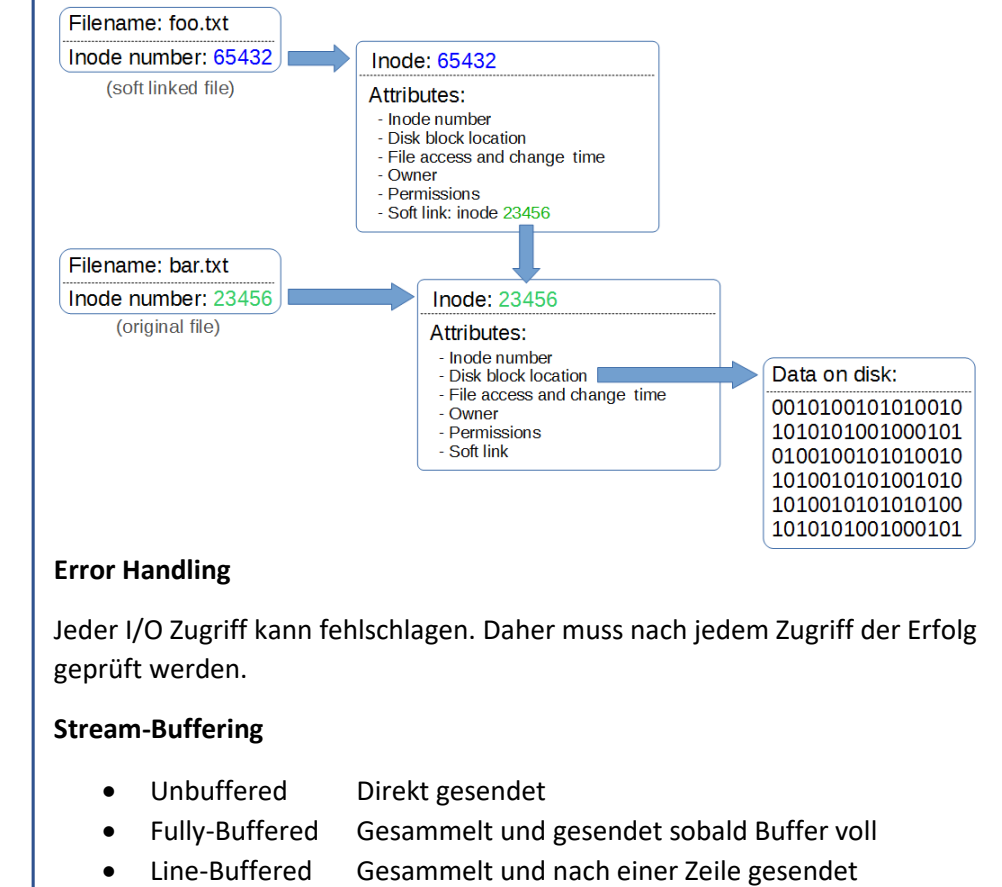

# Task / Prozess / Thread

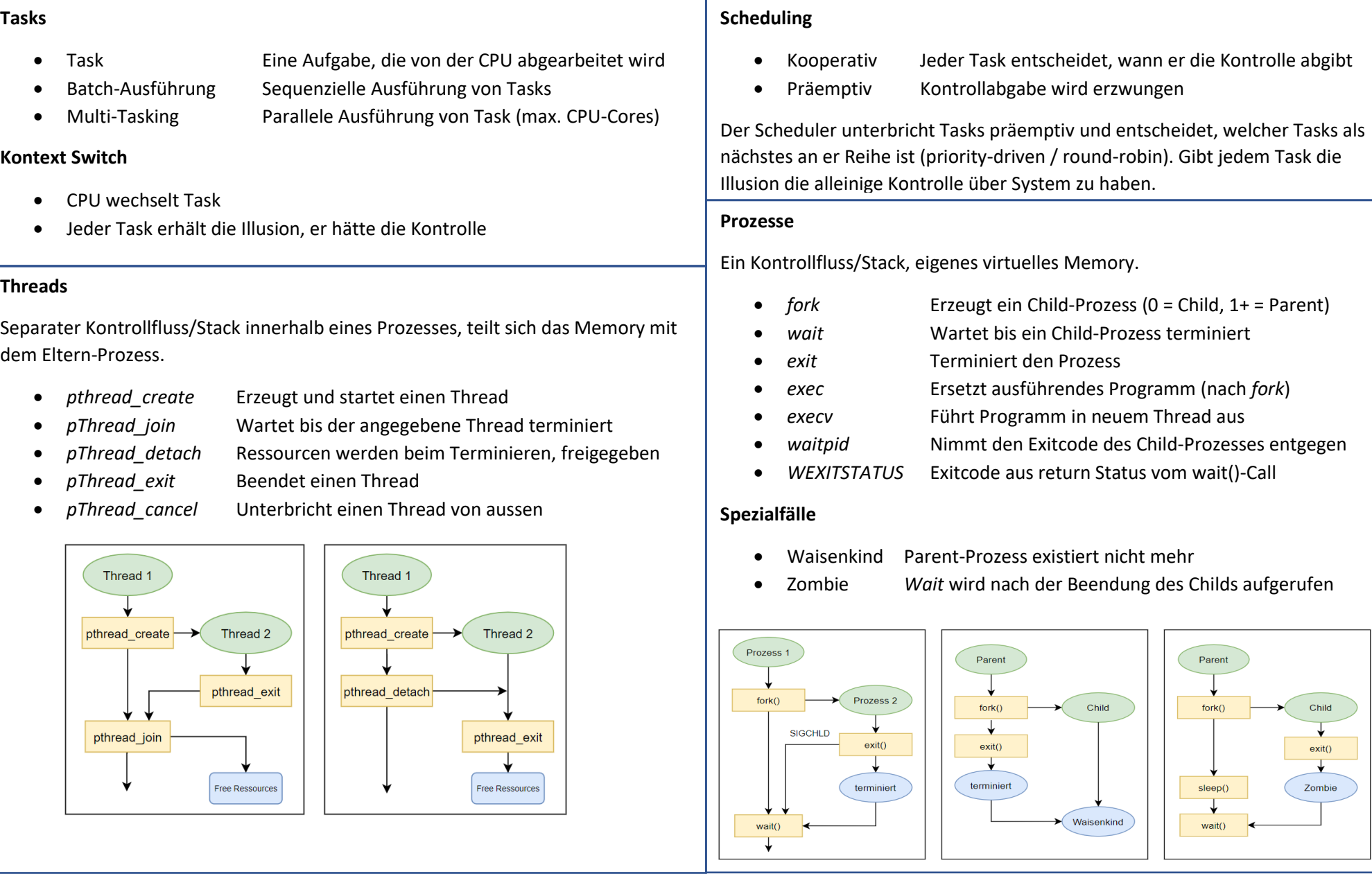

# Interprozess Kommunikation

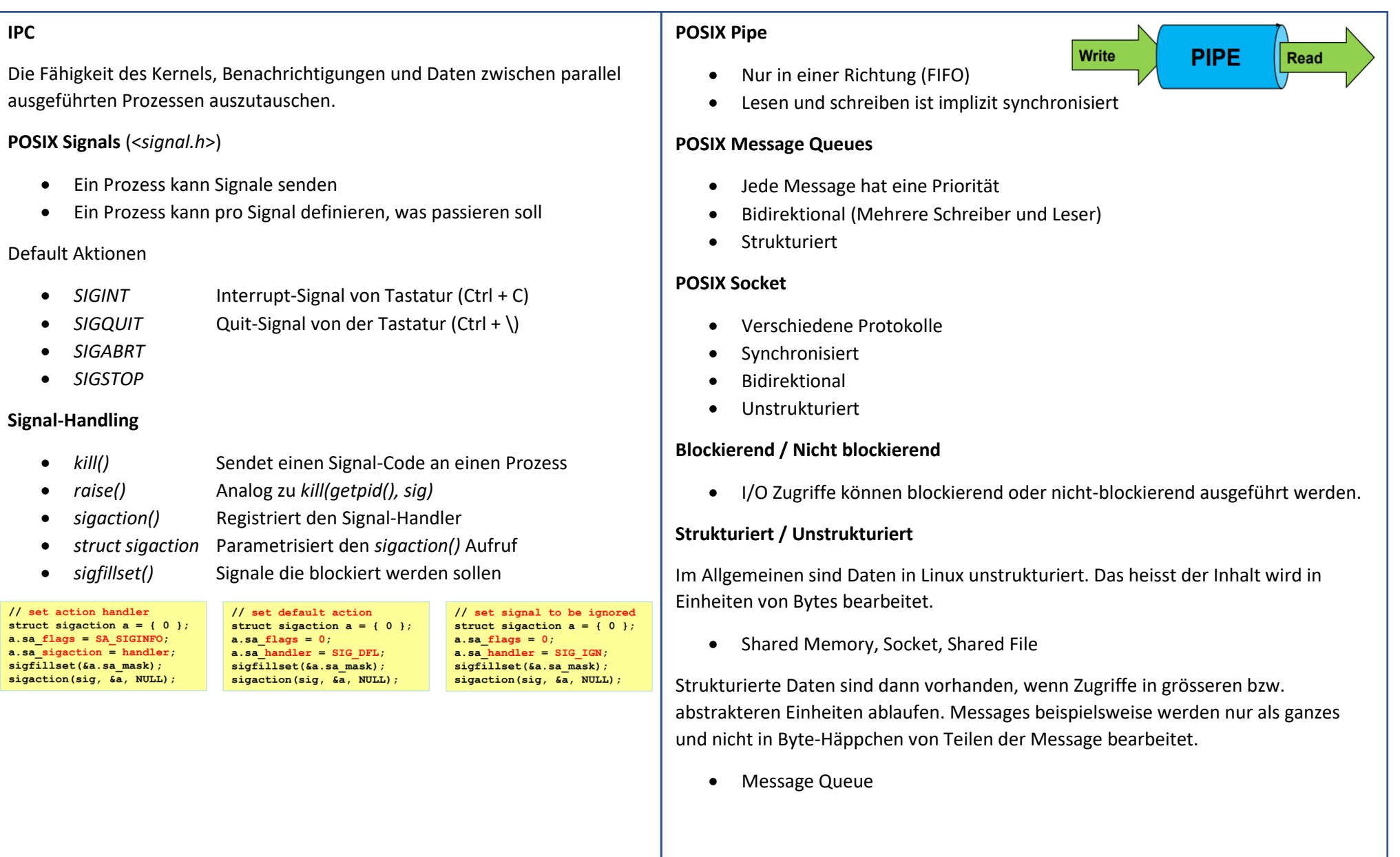

### **Random Stuff**

### **Bubble Sort:**

# for  $(i=0; i=n-1; i++)$ for  $(j=i+1; j\le n; j++)$  $if [a[i] > a[i]]$  $t = a[i];$  $a[i] = a[i];$  $a[i] = t;$

### What is a PID in C?

Every process on the system has a unique process ID number, known as the pid. This is simply an integer. You can get the pid for a process via the getpid system call.

### Semaphore - Signalisierung

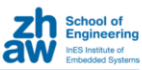

#### ■ Anwendung

- Tasks können über Semaphoren Synchronisationspunkte vereinbaren
- Konzept: Ampel
	- anlegen einer Semaphor-Instanz pro Synchronisationspunkt
	- Zähler, wie viele Tasks durchgelassen werden sollen
- Operationen auf einer Semaphor-Instanz
	- $\cdot$  Init

 $21$ 

- Zähler = 0: ankommende Tasks müssen warten (von Beginn weg)
- Zähler > 0: so viele Tasks können die Ampel passieren (von Beginn weg)
- Wait (auch Down, P)
	- falls Zähler = 0: die aufrufende Task blockiert, wird in die Warteliste eingereiht
	- sonst wird der Zähler um eins vermindert, die aufrufende Task läuft weiter
- Signal (auch Post, Up, V)
	- falls es Tasks in der Warteschlange hat, eine davon aus der Warteschlange entfernen und aktivieren (d.h. diese läuft wieder weiter)
	- ansonsten wird der Zähler um eins erhöht (d.h. Tasks werden durchgelassen)

ZHAW, Systemnahe Programmierung 25.04.2021

ZHAW Systemnahe Programmierung

## **POSIX Semaphoren**

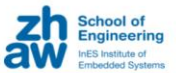

25.04.2021

#### **Unnamed Semaphoren**

• In-Memory Semaphoren (typischerweise zwischen Threads)

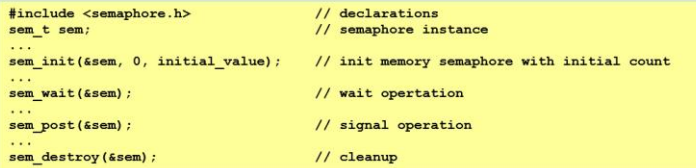

#### Named Semaphoren

• über Semaphoren File (typischerweise zwischen Prozessen)

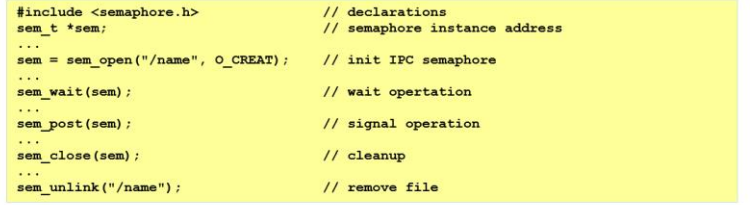

= Wie atomic variables, kleiner als Mutex da dieser noch blockieren kann

### Default Values

In C, the default values of variables depend on their storage duration. There are three main types of storage duration: automatic, static, and dynamic.

- 1. Automatic variables (local variables):
	- If an automatic variable is declared without an initializer, its value is indeterminate, meaning it contains garbage data.
	- However, if an automatic variable is defined with an initializer, it will be initialized with the specified value.
- 2. Static variables (global variables or variables declared with the **static** keyword):
	- If a static variable is declared at the global scope or outside any function, it is initialized to zero by default.
	- If a static variable is declared inside a function, it retains its value between different invocations of the function. If not explicitly initialized, it is also initialized to zero.
- 3. Dynamic variables (allocated using dynamic memory allocation functions like **malloc**):
	- Dynamic variables do not have default values. They contain whatever value was previously stored in the memory location they occupy, and it's important to initialize them before use.

It is good practice to always initialize variables explicitly to avoid relying on their default values, as they may vary depending on the compiler or platform.

### String.Split at «»

```
Extract the first token
char * token = strtok(string, " ");
// loop through the string to extract all other tokens
while( token != NULL ) {
  printf( " %s\n", token ); //printing each token
  token = strtok(NULL, " ");
```
### Reverse Array

}

}

```
void reverseArray(int arr[], int n) {
    int start = 0;
    int end = n - 1;
   while (start \langle end) {
        // Swap elements at start and end
       int temp = arr[start];
       arr[start] = arr[end];arr[end] = temp;// Move start and end towards the center
        start++;
        end--:
    }
```
## Linux Befehle

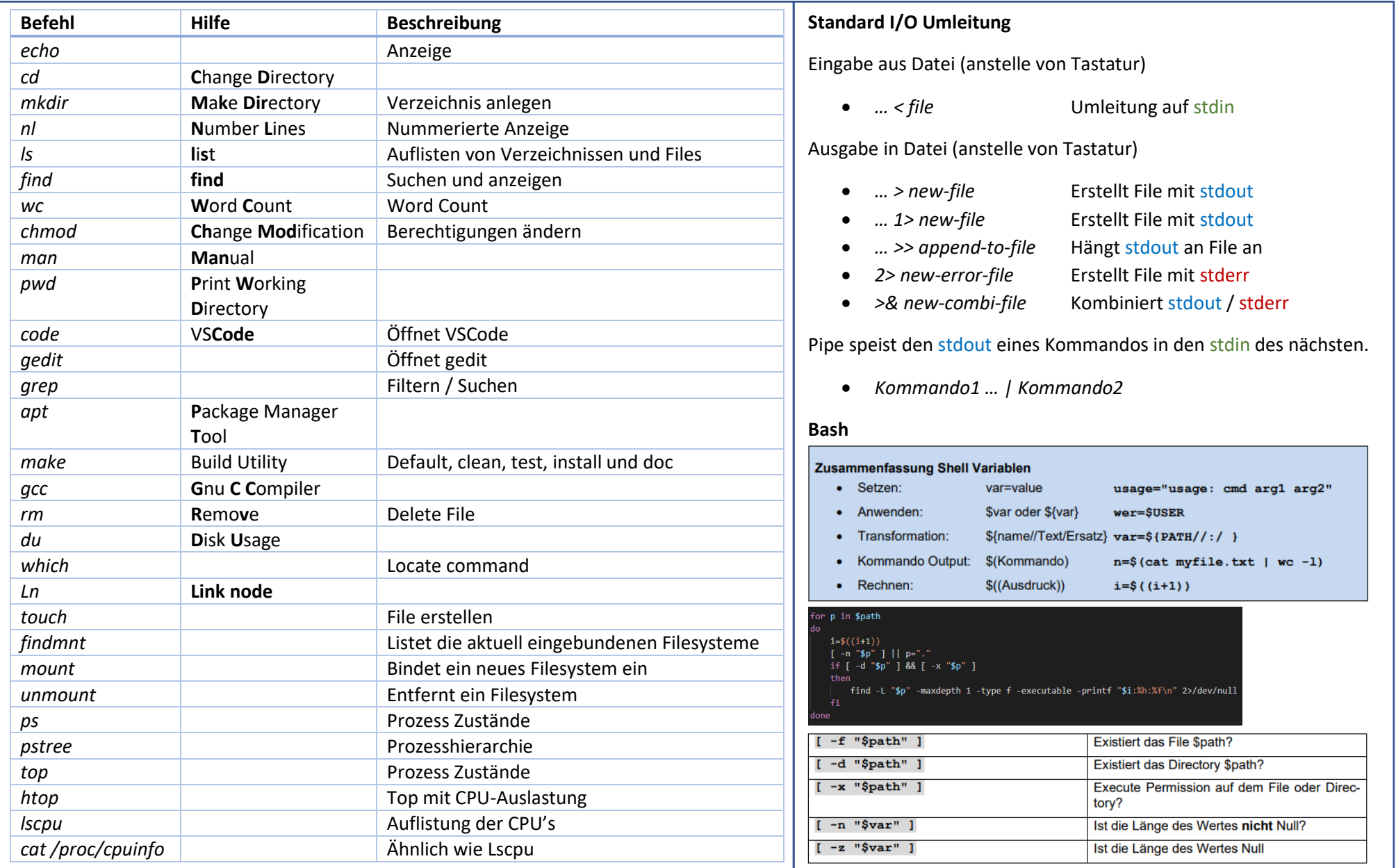